## **Linkage**模擬與預測

## 作業一:利用linkage進行模擬,一定要放入背景圖後再輸出圖檔。插入圖檔**→**文字在後**→**透明背景**→**調整大小**→**對準馬達位置。 作業二:WORD列印後,手繪零件的外型。

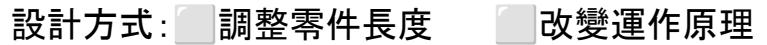

設計理念說明/戰鬥策略:

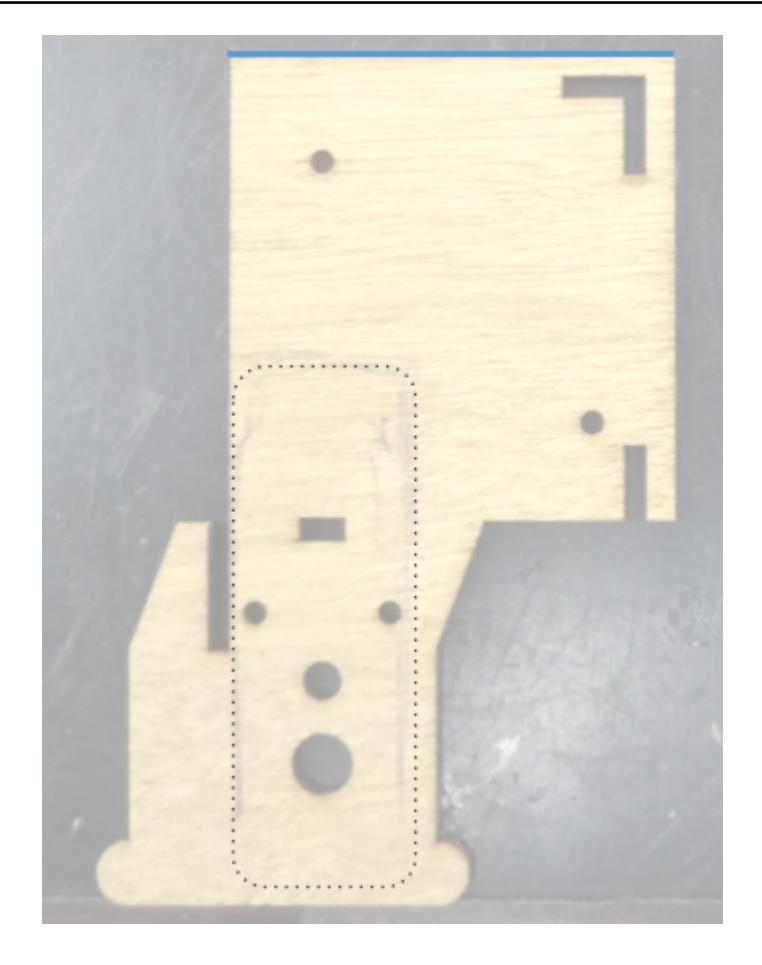

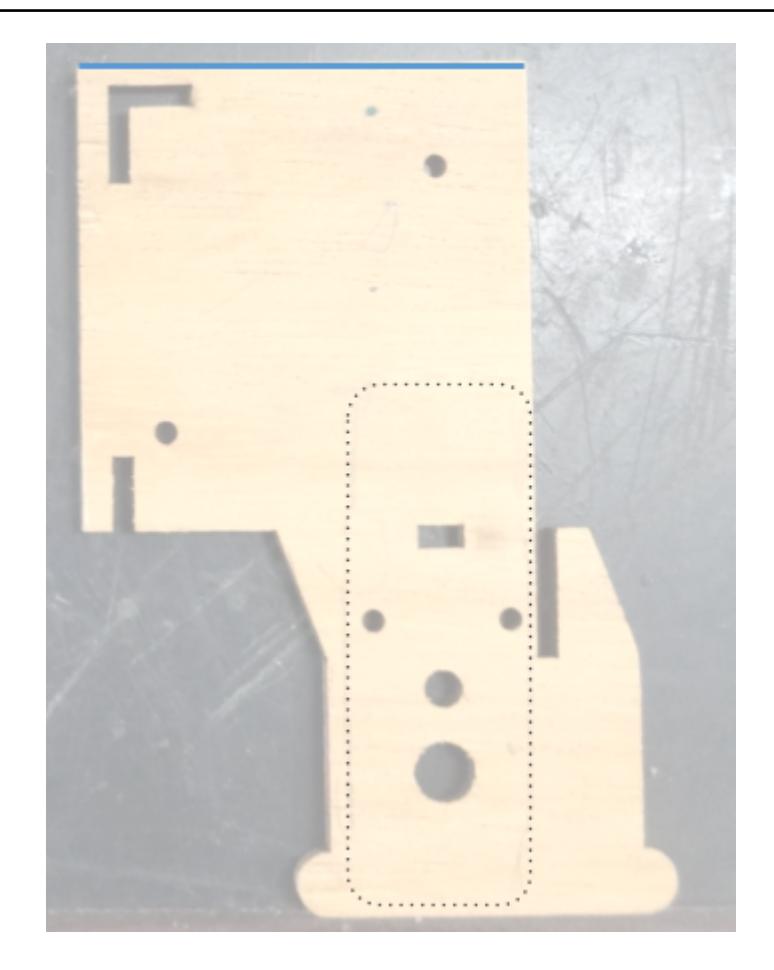